SAP ABAP table TKEV5 {Texts for variant groups}

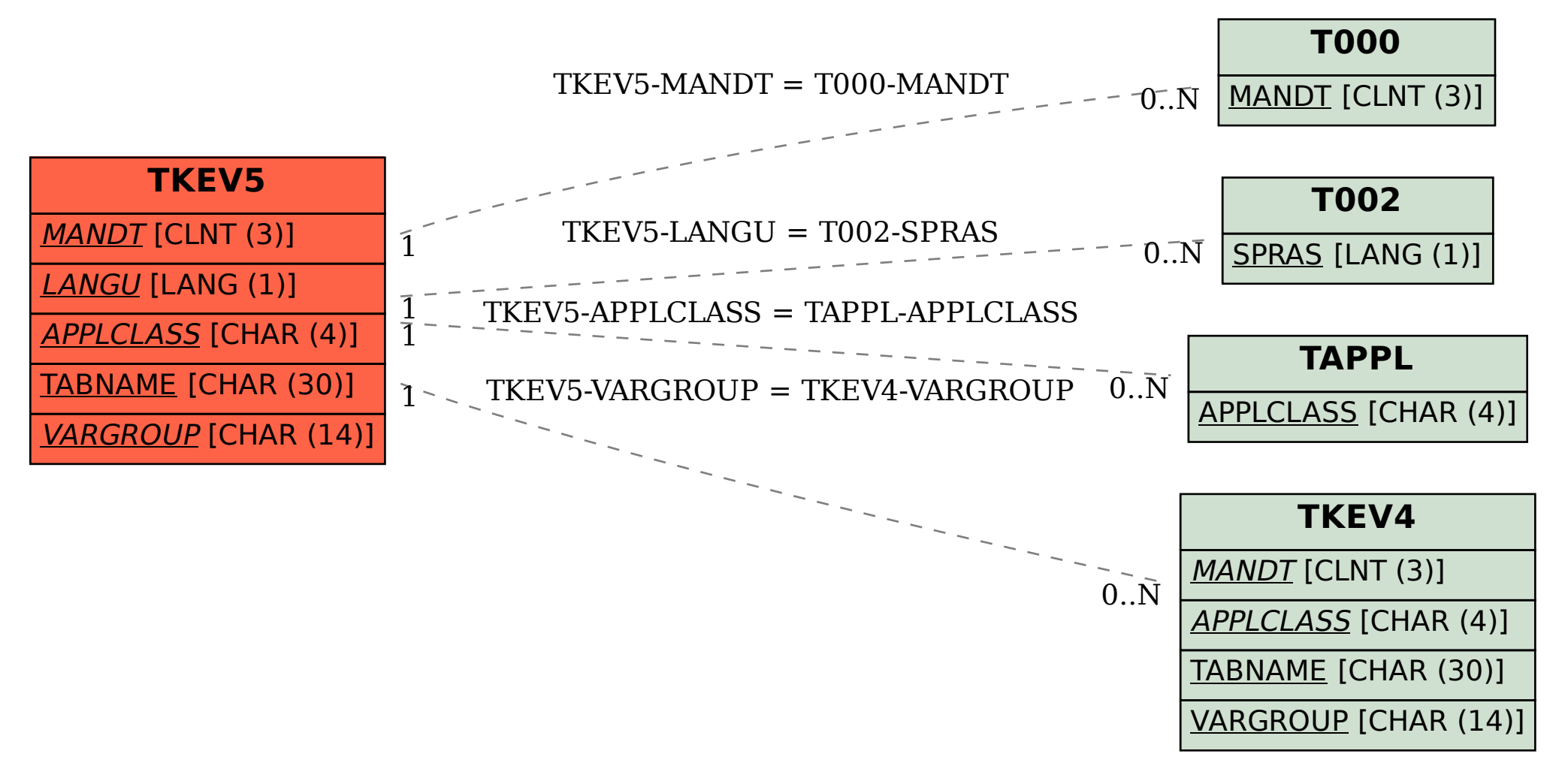